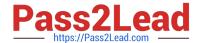

## NSE5\_FAZ-6.4<sup>Q&As</sup>

Fortinet NSE 5 - FortiAnalyzer 6.4

# Pass Fortinet NSE5\_FAZ-6.4 Exam with 100% Guarantee

Free Download Real Questions & Answers PDF and VCE file from:

https://www.pass2lead.com/nse5\_faz-6-4.html

100% Passing Guarantee 100% Money Back Assurance

Following Questions and Answers are all new published by Fortinet
Official Exam Center

- Instant Download After Purchase
- 100% Money Back Guarantee
- 365 Days Free Update
- 800,000+ Satisfied Customers

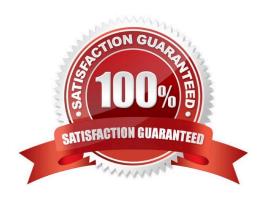

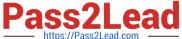

#### **QUESTION 1**

Which two statements are true regarding high availability (HA) on FortiAnalyzer? (Choose two.)

- A. FortiAnalyzer HA can function without VRRP. and VRRP is required only if you have more than two FortiAnalyzer devices in a cluster.
- B. FortiAnalyzer HA supports synchronization of logs as well as some system and configuration settings.
- C. All devices in a FortiAnalyzer HA cluster must run in the same operation mode: analyzer or collector.
- D. FortiAnalyzer HA implementation is supported by many public cloud infrastructures such as AWS, Microsoft Azure, and Google Cloud.

Correct Answer: BC

Reference: https://help.fortinet.com/fa/faz50hlp/60/6-0-2/Content/FMG-FAZ/4600\_HA/0000\_HA.htm? TocPath=High%20Availability%7C\_\_\_\_\_0

#### **QUESTION 2**

What is the purpose of the following CLI command?

# configure system global
 set log-checksum md5
end

- A. To add a log file checksum
- B. To add the MD\\'s hash value and authentication code
- C. To add a unique tag to each log to prove that it came from this FortiAnalyzer
- D. To encrypt log communications

Correct Answer: A

https://docs2.fortinet.com/document/fortianalyzer/6.0.3/cli-reference/849211/global

#### **QUESTION 3**

What is the purpose of a predefined template on the FortiAnalyzer?

- A. It can be edited and modified as required
- B. It specifies the report layout which contains predefined texts, charts, and macros
- C. It specifies report settings which contains time period, device selection, and schedule

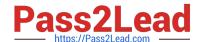

#### https://www.pass2lead.com/nse5\_faz-6-4.html

2024 Latest pass2lead NSE5\_FAZ-6.4 PDF and VCE dumps Download

D. It contains predefined data to generate mock reports

Correct Answer: B

Reference:

https://help.fortinet.com/fa/faz50hlp/56/5-6-2/

FMGFAZ/2300\_Reports/0010\_Predefined\_reports.htm#:~:text=FortiAnalyzer%20includes%20a%

20number%20of,create%20and%2For%20build%20reports.andtext=A%20template%20populates%20the %

20Layout,that%20is%20to%20be%20created.

https://help.fortinet.com/fa/faz50hlp/56/5-6-2/FMG- FAZ/2300\_Reports/0010\_Predefined\_reports.htm

https://docs2.fortinet.com/document/fortianalyzer/6.0.8/administration- guide/618245/predefined-reportstemplates-charts-and-macros

#### **QUESTION 4**

Which two of the following must you configure on FortiAnalyzer to email a FortiAnalyzer report externally? (Choose two.)

- A. Mail server
- B. Output profile
- C. SFTP server
- D. Report scheduling

Correct Answer: AB

Reference: https://docs.fortinet.com/document/fortianalyzer/6.0.2/administration-guide/598322/creatingoutput-profiles

#### **QUESTION 5**

In the FortiAnalyzer FortiView, source and destination IP addresses from FortiGate devices are not resolving to a hostname.

How can you resolve the source and destination IP addresses, without introducing any additional performance impact to FortiAnalyzer?

- A. Resolve IP addresses on a per-ADOM basis to reduce delay on FortiView while IPs resolve
- B. Configure # set resolve-ip enable in the system FortiView settings
- C. Configure local DNS servers on FortiAnalyzer
- D. Resolve IP addresses on FortiGate

Correct Answer: D

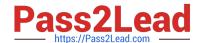

### https://www.pass2lead.com/nse5\_faz-6-4.html

2024 Latest pass2lead NSE5\_FAZ-6.4 PDF and VCE dumps Download

https://packetplant.com/fortigate-and-fortianalyzer-resolve-source-and-destination-ip/

"As a best practice, it is recommended to resolve IPs on the FortiGate end. This is because you get both source and destination, and it offloads the work from FortiAnalyzer. On FortiAnalyzer, this IP resolution does destination IPs only"

NSE5 FAZ-6.4 PDF Dumps

NSE5 FAZ-6.4 Exam
Questions

NSE5 FAZ-6.4 Braindumps